**BS.Player PRO V2.51 Build 1021 Final Multilingual Download \_VERIFIED\_**

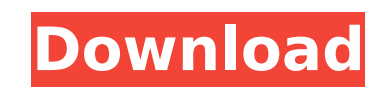

The new Automatic Playback check box function allows the BS.Player to identify and download the information for the Automatic Playback setting for all movies. The Automatic Playback type will then be in the Uploaded Movies no Automatic Playback type in the Uploaded Movies list, the Automatic Playback is not available in the Video Pane. If you do not select this option, BS.Player can not detect the automatic playback type for movies and will want to use the Codec Manager, then first install the free version of BS.Player, then install the Codec Manager. Finally, our team has included some minor improvements. For example, now you can use all the media files with To do this simply choose "Re-encode the wideo files will y. The menu. This will re-encode the video files using the H.264 codec now! To do this simply choose "Re-encode" from the menu. This will re-encoding. If you want to audio channels, etc) than you can choose the new "Re-encode using custom settings" option. Downloading and installing BS.Player PRO does not take long. Just follow the instructions and you are set for good. You can find an

## **BS.Player PRO V2.51 Build 1021 Final Multilingual Download**

Download the free trial version of BS.Player PRO to explore the application features and capabilities. During the free trial the application is fully functional, but only limited music or video tracks can be played or save features, a demo code is required. This allows users to create their own shortcuts to fully experience the app. In the releases listed above, a "significant" bug was fixed in v2.51, which was discovered after the release o Website . BS.Player PRO V2.51 Build 1021 Final Multilingual Download "Noise" is something that irritates us, whether we are alone or within earshot of other people. When you are watching a movie, and suddenly, everything s noise, and it irritates you. This issue is exactly the same. Although we don't wish to mention too much technical terms in a user review, we thought the workaround for this to be useful for you. Some of the functions of th through the settings application or through the xMPP server when connecting to BSI/Network. You can also change the settings of the presentation mode of the application. If you have any question or problems about BS.Player 5ec8ef588b

> <https://bodhirajabs.com/easycap-driver-usbtv007/> <https://rebon.com.co/intuit-quickbooks-desktop-pro-2018-20-1-r9-incl-utorrent-exclusive/> [http://technorium.ma/wp-content/uploads/2022/11/Fast\\_And\\_Furious\\_5\\_Full\\_FREE\\_Movie\\_In\\_Hindi.pdf](http://technorium.ma/wp-content/uploads/2022/11/Fast_And_Furious_5_Full_FREE_Movie_In_Hindi.pdf) <https://fairdalerealty.com/the-man-who-knew-infinity-english-dual-audio-hindi-dubbed-moviel/> <https://teenmemorywall.com/wp-content/uploads/2022/11/runtimeerrorat10cannotimportparamcount.pdf> <https://biotechyou.com/terjemah-kitab-qurrotul-uyun-pdf-bahasa-indonesia-updated-upd/> <https://aglgamelab.com/dammu-telugu-movie-online-youku-exclusive-download/> <https://drwellness.net/evermotion-archinteriors-vol-27-download-torrent-hot/> <https://epochbazar.com/wp-content/uploads/2022/11/elizell.pdf> [https://maltymart.com/advert/corel-paintshop-pro-2020-ultimate-22-0-0-132-with-\\_top\\_-keygen/](https://maltymart.com/advert/corel-paintshop-pro-2020-ultimate-22-0-0-132-with-_top_-keygen/) [https://1w74.com/leaves-the-bundle-ativador-download-keygen-\\_\\_full\\_\\_/](https://1w74.com/leaves-the-bundle-ativador-download-keygen-__full__/) <https://bodhirajabs.com/magix-samplitude-pro-x2-suite-v13-1-multilanguage-crack-verifieded-feet/> <https://curriculocerto.com/full-download-dtv-channel-manager/> <https://careersguruji.com/pci-serial-port-driver-dell-optiplex-760-verified-download/> <https://teenmemorywall.com/gta-5-psp-iso-download-better-19/> [https://conbluetooth.net/downloadkitabalfiqhalislamiwaadillatuhupdfviewer-\\_\\_exclusive\\_\\_/](https://conbluetooth.net/downloadkitabalfiqhalislamiwaadillatuhupdfviewer-__exclusive__/) <https://gravesendflorist.com/safari-magazine-gujarati-pdf-free-download-top-february-2013/> <http://steamworksedmonton.com/crack-epubor-ultimate-converter-3-0-10-508-multilingual-full-with-medi-hot/> <http://lavavajillasportatiles.com/?p=90570> <https://unimedbeauty.com/verified-crack-adobe-acrobat-xi-pro-11-0-20-final-verified-crack-techtools/>